#### Distributed computations with GAP

Alexander Konovalov Centre of Interdisciplinary Research in Computational Algebra University of St Andrews

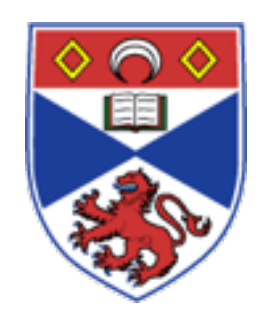

2nd CoDiMa Training School in Computational Discrete Mathematics ICMS, Edinburgh, 17-21 October 2016

### What is "distributed"?

Running several (local or remote) independent copies of computer algebra system(s) to solve problems.

For example:

- GAP and another GAP installation elsewhere
- Several copies of GAP to work in parallel
- GAP and another computer algebra system(s)

### Mixing local and remote

- Some software doesn't work on Windows
- Some requires large (and perhaps changing) databases
- Some is still under development and you want to use the latest version
- Some you didn't realise you need before you left home
- Some may only be released as an online service

Commonly used: ssh clients, web browser, copy-and-paste

Want to combine local and remote computations seamlessly

# Combining capabilities

- For problems requiring combinations of two or more instances of different systems
- Less work than adding capabilities to "home" system
- Even if the "home" system can do it, the "foreign" system may do it much faster!

## Parallel computations

- How to exploit multiple CPUs to solve larger problems
- Do this with officially released software as available today

### Common limitations

- Interfaces do not work remotely
- Transmission of large or complex objects may be difficult
- To support new CAS, new I/O convertor is needed. It will rely upon the I/O format, may be subject to parsing errors and may be broken by changes in the other CAS
- May not work in some operating systems
- May be difficult for the end-user to customise

#### **SCIEnce**

#### Symbolic Computation Infrastructure for Europe

[http://www.symbolic-computing.org](http://www.symbolic-computation.org)

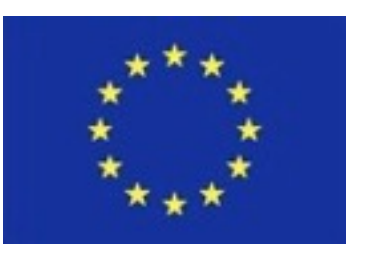

5+ years long research infrastructure project Framework VI programme grant RII3-CT-2005-026133

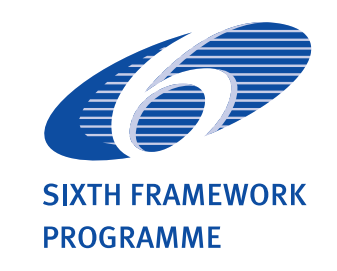

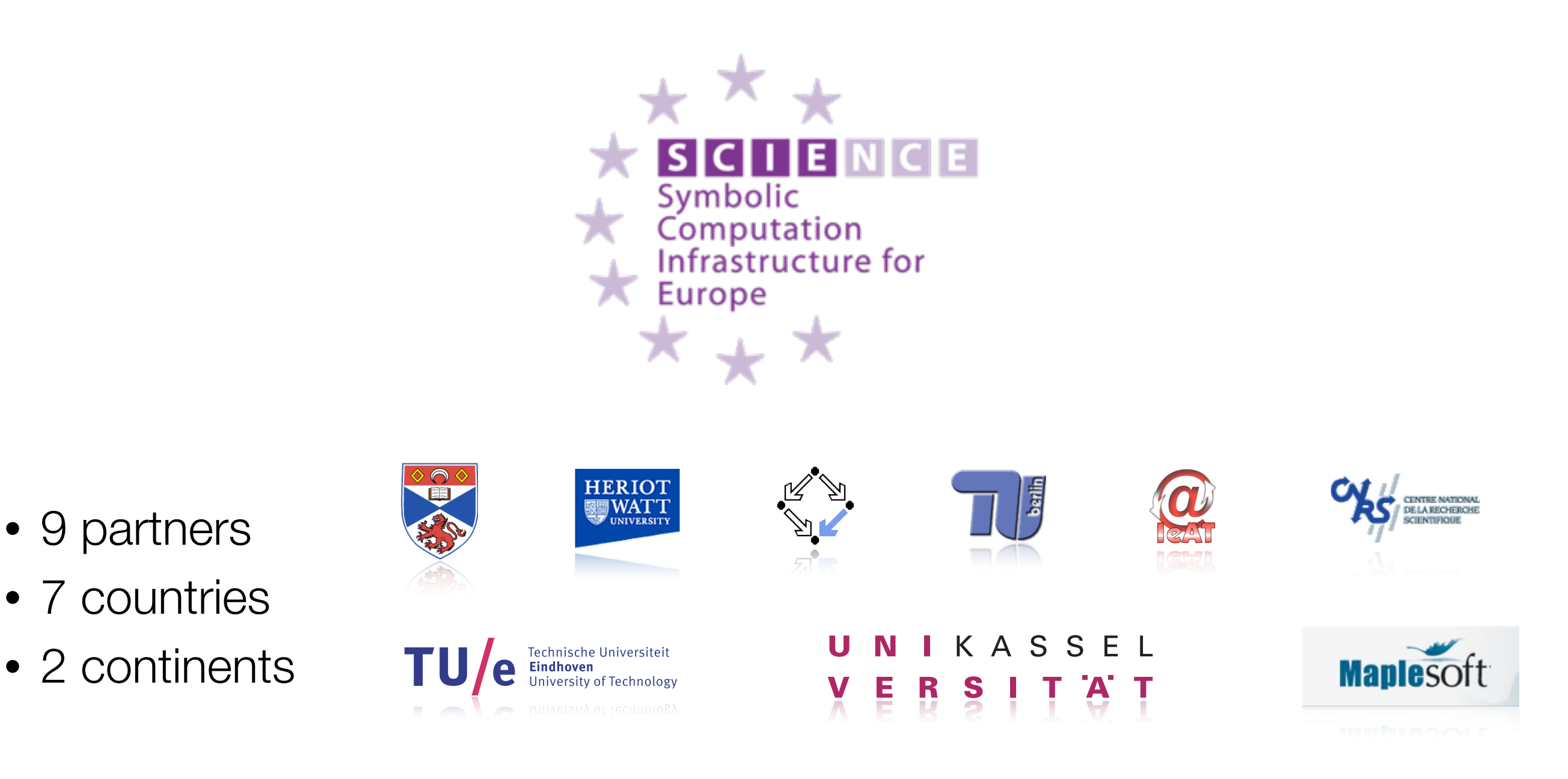

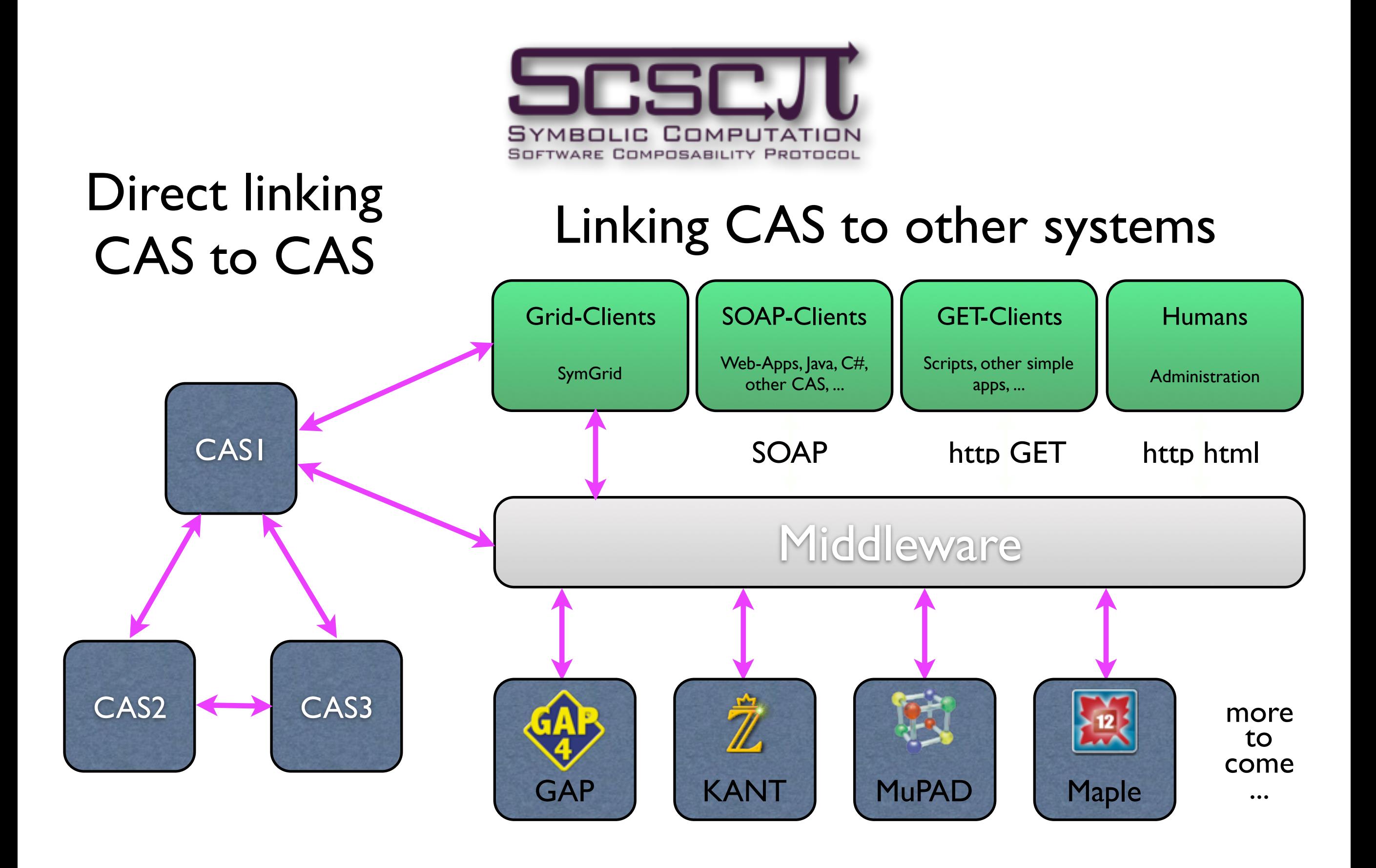

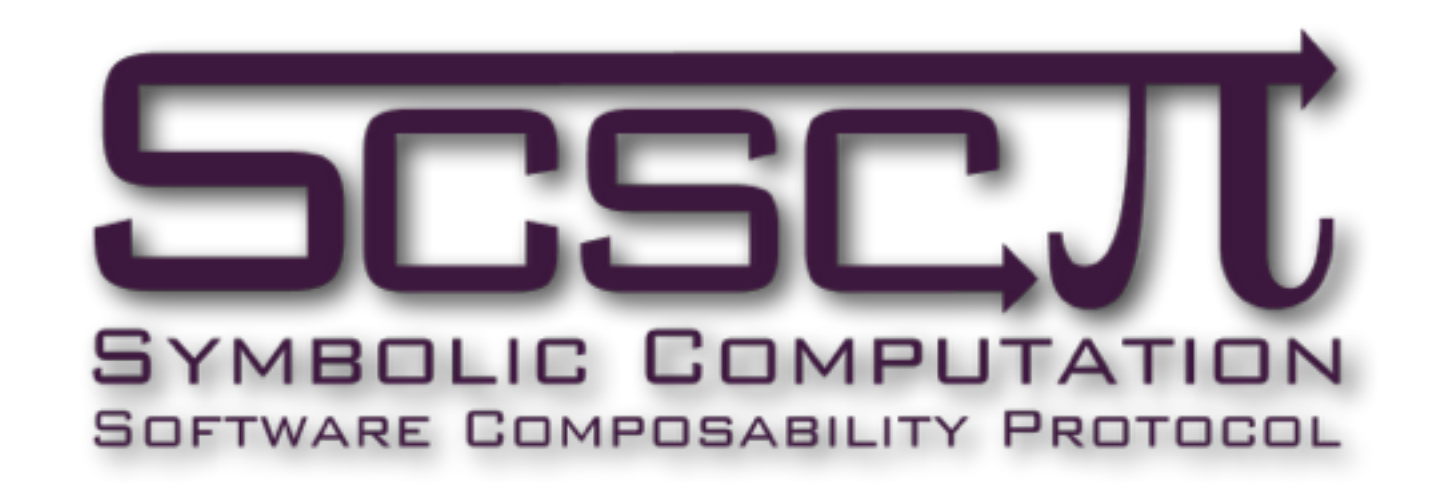

Remote procedure call protocol for communication between CAS and any other compatible software (another CAS, webapplication, etc.)

**SCSCP** specification defines messages to and from CAS:

- procedure call  $\bigcirc$
- returning result of successfully completed procedure  $\bigcirc$
- returning a signal about procedure termination  $\bigcirc$
- Both protocol instructions and data encoded in OpenMath
- **Umplemented within systems rather than in wrappers**
- See [http://www.symbolic-computing.org/scscp](http://www.symbolic-computation.org/scscp)

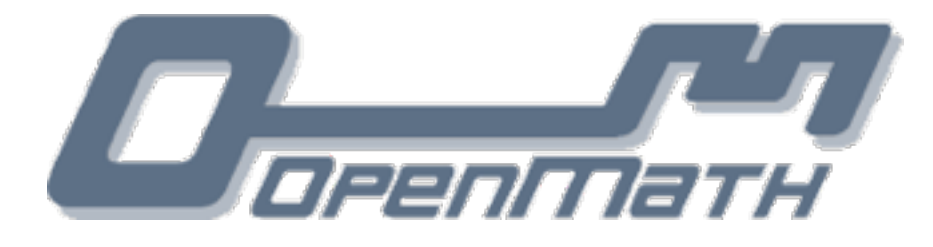

- A standard for representing mathematical objects with respect to their semantics (see <http://www.openmath.org>)
- Semantics vs presentation: what is <it>S</it><sub>42</sub>?
	- The Symmetric group of degree 42 ?
	- A sphere in 42-dimensional space ?
	- $\odot$   $1+2+...+42$  ?
	- The Answer to the Ultimate Question of Life, The Universe and Everything ???
- Instead, the following OpenMath code means what is says: <OMOBJ>

<OMA>

```
 <OMS cd="permgp2" name="symmetric_group"/> 
<OMI>42</OMI>
```
 $\langle$ /OMA $>$ 

</OMOBJ>

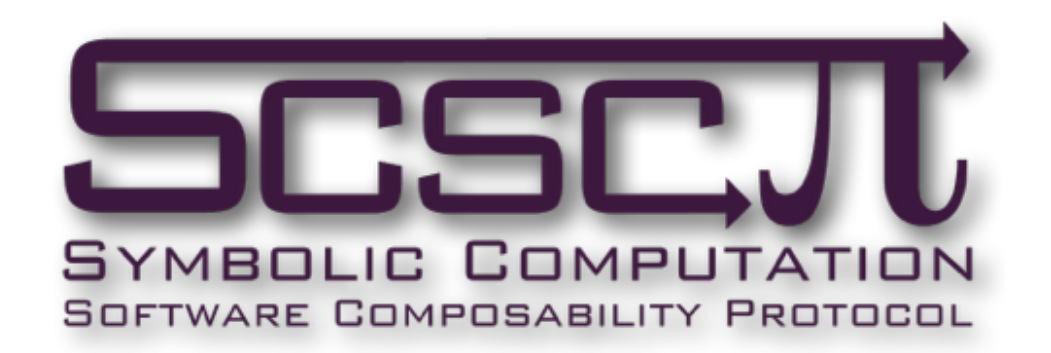

**RPC identifier**  call\_id

### **Standard**

**errors**  error\_runtime, error\_memory, error\_system\_specifi

**Info**  info\_runtime, info\_memory, info\_message

#### **Remote objects**

store\_session, store\_persistent, retrieve, unbind

#### **SCSCP messages**

procedure\_call, procedure\_completed, procedure\_terminated

#### **Options**

option\_runtime, option\_debuglevel, option\_min\_memory, option\_max\_memory, option\_return\_object, option\_return\_cookie, option\_return\_nothing

# **Special**

#### **procedures**

 get\_allowed\_heads, is\_allowed\_head, get\_transient\_cd, get\_signature, get\_service\_description

#### **Special symbols**

signature, service\_description, symbol\_set, symbol\_set\_all, no\_such\_transient\_cd

## GAP implementation of SCSCP

- SCSCP package by AK and Steve Linton
- Included in the GAP distribution
- Provides both client and server functionality
- Uses GAP packages IO (requires compilation on Linux and Mac OS X; Windows binaries are provided with GAP distribution), GAPDoc and **OpenMath**
- Both client and server are fully functional on Linux, Mac OS X and Windows
- 

See <https://alexk.host.cs.st-andrews.ac.uk/scscp/>

### Simplest example

lines from the server configuration file

```
...
InstallSCSCPprocedure( "RemoteFactorial", Factorial );
...
RunSCSCPserver("localhost",26133);
```
The client needs to know the name of the remote procedure, the name of the server and the number of the port

```
gap> EvaluateBySCSCP( "RemoteFactorial", [ 12 ], "localhost", 26133 );
rec( attributes := [ [ "call_id", "localhost:26133:12325:GxjuLOvp" ] ], 
  object := 479001600 )
```
### User-level functionality

- The service provider installs procedures available as SCSCP services and starts the SCSCP server
- The client sends request to the server and gets back result
- This is compatible with any SCSCP-compliant system !!!
- The underlying technology is well-hidden: the end-user may know nothing about OpenMath and SCSCP !!!
- Store/Retrieve procedures allowing to work with remote objects not supported in the native system; objects too large to host them at home system; objects that can not be transmitted or allow only partial transmission with some knowledge that may be lost or too complicated to maintain

## How to configure SCSCP server

- 1. Specify (e.g. in gap4r8/pkg/scscp/config.g) setup parameters
- 2. Put all what you need in the configuration file (you may use as a template the file gap4r8/pkg/scscp/example/myserver.g):
	- loading all necessary packages and private GAP code
	- installing SCSCP procedures with InstallSCSCPprocedure("NameForClient", InternalName);
	- starting the server with RunSCSCPserver( ... )
- May control where to listen, whom to answer, what to accept in order to securely provide public SCSCP services
- Start GAP with 'gap myserver.g' or as a daemon using the gap4r8/pkg/scscp/gapd.sh script (output may be redirected to a file or to /dev/null )

# Designing SCSCP services

- The GAP Small Groups Library contains a database of all groups of order up to 2000, except those of order 1024
- $\sum_{i=1}^{n}$ For all orders in the database not divisible by 512, groups can be "looked up" to find their number in this library
- For groups of order 512, such lookup is possible with ÷ the ANUPQ package
- But ANUPQ does not work under Windows (and may be difficult to compile on some Linux or Mac OS X systems), so we may wish to make the identification of groups of order 512 available as an SCSCP service and call it from GAP sessions on Windows clients

## 3 approaches to group identification

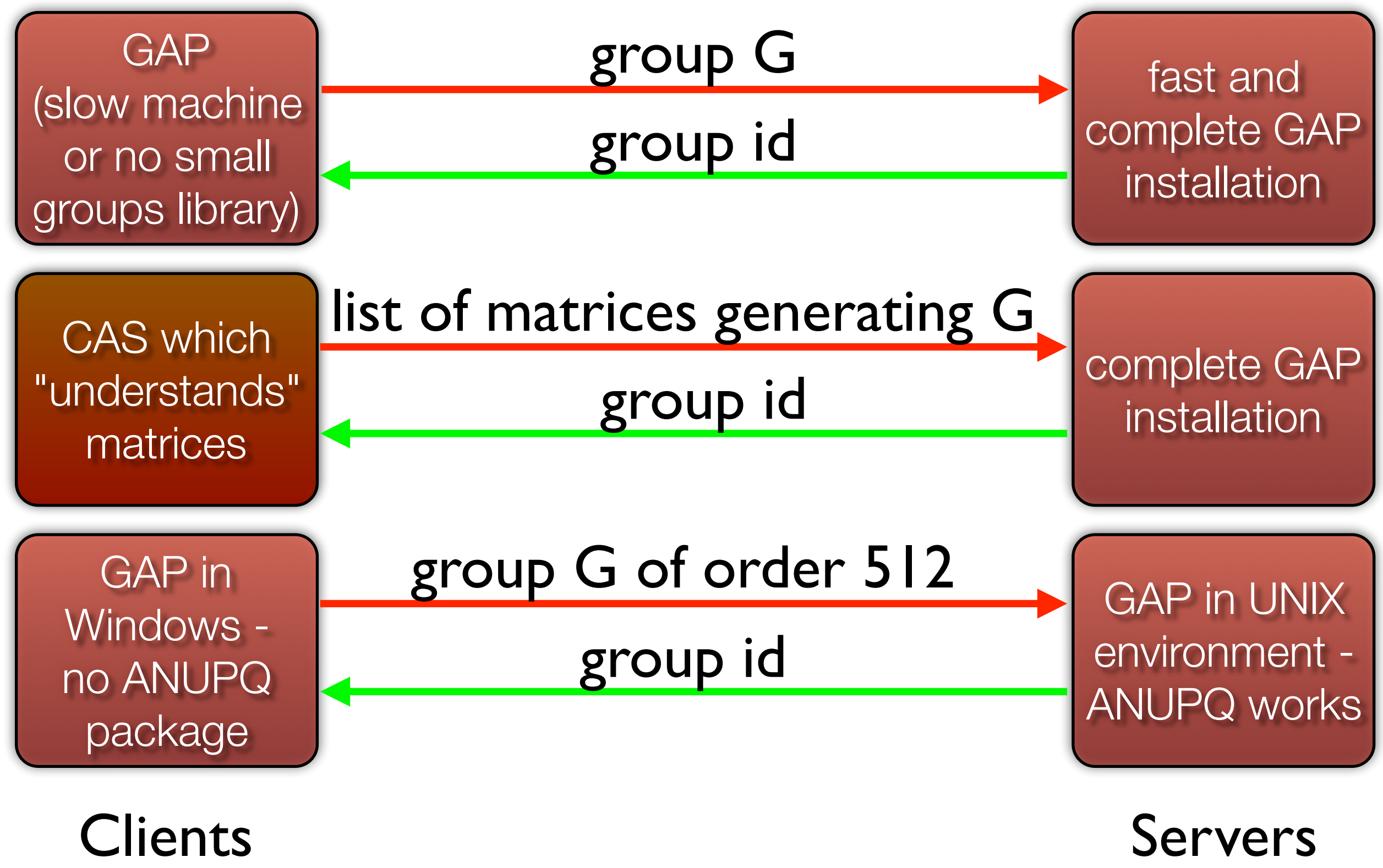

Group -> group id

Install GAP standard function IdGroup as remotely available procedure

InstallSCSCPprocedure( "RemoteIdGroup", IdGroup );

#### The client's call to this procedure will look like

gap> EvaluateBySCSCP( "RemoteIdGroup", [ G ], "far.far.away.net", 26133 );

## List of matrices -> group id

Create a function to construct and identify a group generated by these matrices

```
IdGroupByGenerators:=function( gens )
return IdGroup( Group( gens ) );
end;
InstallSCSCPprocedure( "GroupIdentificationService", IdGroupByGenerators );
```
The client's call to this procedure may look like

```
gap> EvaluateBySCSCP( "GroupIdentificationService", [ [m1,m2,m3] ],
                       "far.far.away.net", 26133 );
```
Note that errors will be handled automatically

# pc-group of order 512 -> group id

- How to encode pc-groups?
- There is no CD for pc-groups (and only a private CD for fp-groups)
- Since we're only expecting GAP clients, however, we can use a GAP-specific representation – the integer given by CodePcGroup
- So our server will offer just one function IdGroup512ByCode which will take this number, reconstruct the group from it and return its ID

# pc-group of order 512 -> group id

#### Server-side setup

```
gap> LoadPackage("scscp");; LoadPackage("anupq");;
gap> IdGroup512ByCode := function( code )
> local G, F, H;
> G := PcGroupCode( code, 512 );
> F := PqStandardPresentation( G );
> H := PcGroupFpGroup( F );
> return IdStandardPresented512Group( H );
> end;;
gap> InstallSCSCPprocedure("IdGroup512", IdGroup512ByCode );
InstallSCSCPprocedure : procedure IdGroup512 installed.
gap> RunSCSCPserver( true, 26133 );
```
## pc-group of order 512 -> group id

#### Client-side wrapper

```
gap> IdGroup512:=function( G )
> local code, result;
> if Size( G ) < 512 then
> Error( "|G|<>512\n" );
> fi;> code := CodePcGroup( G );
> result := EvaluateBySCSCP("IdGroup512ByCode", [ code ],
                              > "far.far.away.net", 26133);
> return result.object;
> end;;
```
#### Client-side usage: as user-friendly as standard call to IdGroup

```
gap> IdGroup512( DihedralGroup( 512 ) );
[ 512, 2042 ]
gap> IdGroup( DihedralGroup( 256 ) );
[ 256, 539 ]
```
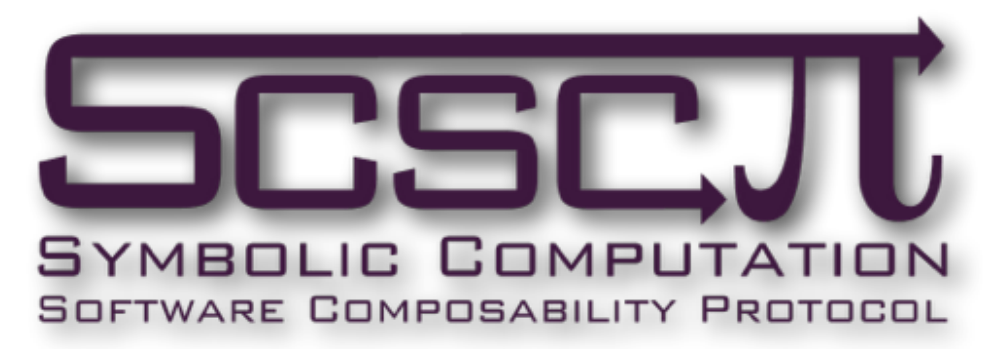

- Is this limited to functionality/data types for which CDs exist ?
	- Avoid this by allowing *transient* CDs, which contain  $\bigcirc$ symbols specific to that service, obtainable from the server on request
- Encoding may be unreasonably bulky, or encoding costs may be too high for some applications
	- Perfectly OK for services to pass data in some private  $\bigcirc$ format encoded in a *private* CD or using OMSTRING, OMBYTES or OMFOREIGN element, if that suits the application.
- Both transmission of actual mathematical objects and *references* to them are supported
- New CD may be designed for efficient representation if the standard CD is not enough (e.g. matrices over finite fields)

## Ways to run parallel computations in GAP

- Traditional job submission systems (PBS, Condor)
- ParGAP package using MPI (Message Passing Interface)
- [Experimental HPC-GAP system \(http://www-circa.mcs.st](http://www-circa.mcs.st-and.ac.uk/hpcgap.php)and.ac.uk/hpcgap.php):
	- shared memory programming model using threads
	- distributed memory programming model using MPI
- But what can you do only in GAP, avoiding external binaries as much as possible?
- For example, to create an "ad hoc" cluster from several computers

### Parallel computing with SCSCP

- Issuing multiple remote procedure calls
- Waiting till all of them will be completed
- Waiting for the first available result and discarding the rest
- Implemented in GAP : easy to learn and modify
- Master-Worker skeleton on top of this

### Parallel computations with SCSCP

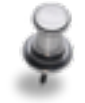

Master-worker skeleton

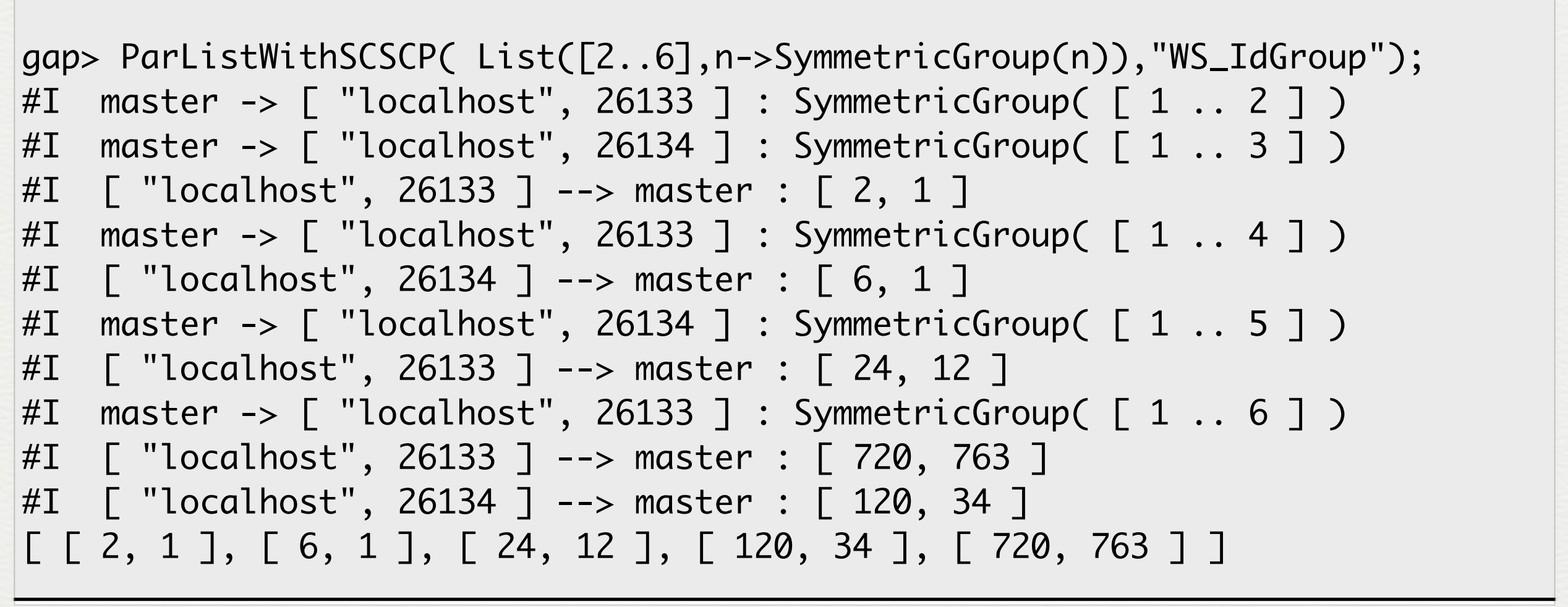

### Parallel computations with SCSCP

Communication layer SCSCP

Environment

Linux, Mac OS X, Windows anything where SCSCP client/ server works

Supported workers any SCSCP-compliant CAS

Heterogeneity No limits on operating system, architecture, location

Fault-tolerance Retrying on another worker Adding new worker

Even more **More** complex networks, timeouts, shared structures ...

#### Profiling with EdenTV: (master, 8 local workers and 2x8 remote workers)

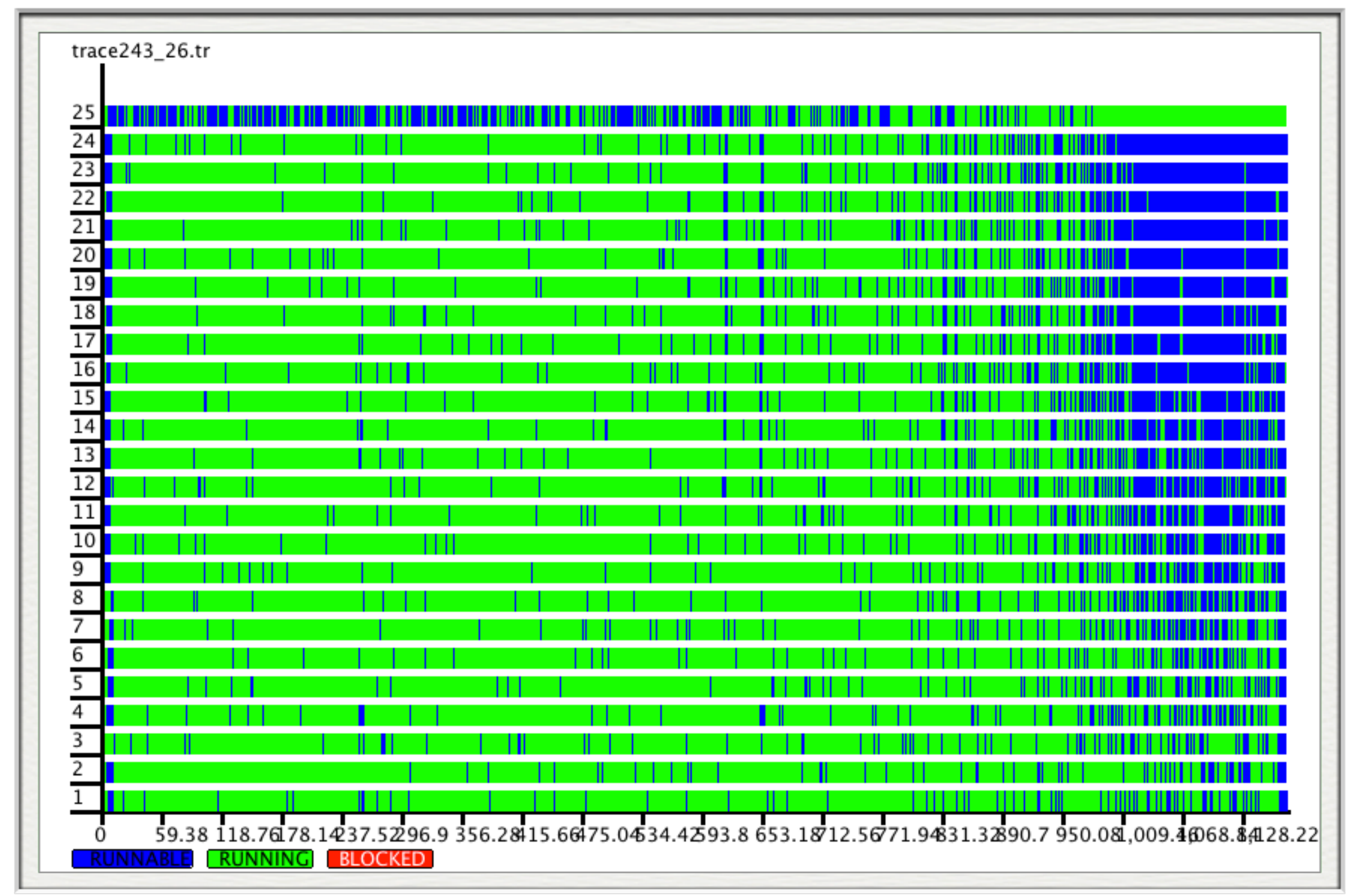

Normalised unit group of a modular group algebra: the result is a group of order 3^242 Computed sequentially: 5 hr 8 min, in parallel: 19 m 31 sec. Speedup 15.92

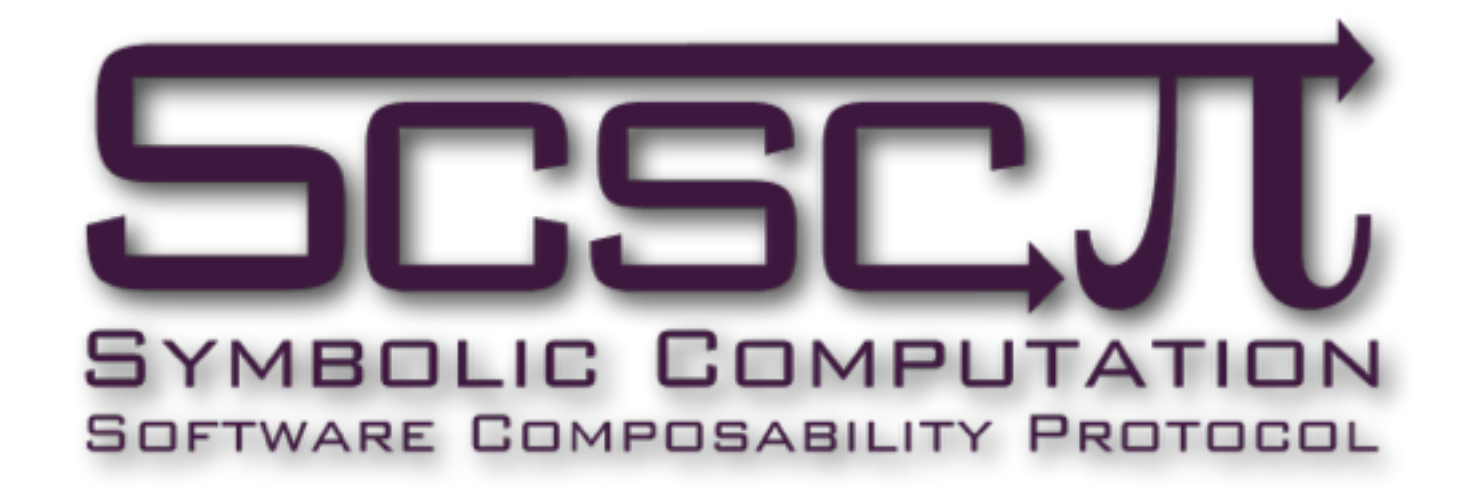

# Implementations as on today

- GAP, KANT, MuPAD (currently inside MATLAB), Maple
- Even more: Mathematica, Macaulay2 (out of box), TRIP (out of box), Coq (prototype), Magma (wrapper), ...
- $\bigcirc$  ava OpenMath and SCSCP API: java.symcomp.org
- A collection of tools and prototypes that were built around this API (WUPSI, ISS, LattViz, SkySym, ... )
- C/C++ API that originated from SCSCP support in TRIP
- MiniSCSCP++ (a C++ library with a simple C++ client)
- Hot off press: **pip install scscp** (see [https://github.com/OpenMath/py-scscp\)](https://github.com/OpenMath/py-scscp) coming from the OpenDreamKit project [\(http://opendreamkit.org\)](http://opendreamkit.org)

## Further details

- SCSCP specification
- Manuals for corresponding SCSCP-compliant CAS extensions
- *"Easy composition of symbolic computation software using SCSCP: A new Lingua Franca for symbolic computation"* by S.Linton, K.Hammond, AK, C.Brown, P.W.Trinder, H.-W.Loidl, P.Horn and D.Roozemond, J. Symbolic Computation 49 (2013), 95-119
- *"Parallel computations in modular group algebras"* by AK and S.Linton, Proceedings of PASCO 2010 (Grenoble, July 21-23, 2010): case study and tutorial on optimising the parallel performance in our model
- *"The modular isomorphism problem for the groups of order 512"* by B.Eick and AK, Proceedings of Groups St Andrews in Bath 2009, Cambridge University Press
	- <https://github.com/alex-konovalov/scscp-demo>
	- <https://github.com/alex-konovalov/gnu>